### **OS JOGOS NO COMPUTADOR**

### **"ENCHANTED LANDS"**

Agora sim! Em pleno Setembro, quase em Outubro, com as férias já acabadas e a escola já começada, surgem em catadupa as novidades.

Porém, para esta semana, reservámos um título modesto, praticamente desprovido de publicidade, mas que não deixa de ser interessante.

É a apresentação de "Enchanted Lands", um jogo simples, divertido e de plataformas. Este género caiu no esquecimento desde há uns meses atrás. Aliás, o que está "in" neste momento são todos os restantes géneros (acção, aventuras e simuladores), onde é bem mais fácil demonstrar as capacidades dos computadores com gráficos fenomenais, sons digitalizados... ("Strike Command", "Hearth of China", etc...). Em "Enchanted Lands" o regresso às plataformas é a 100 por cento. Muitos obstáculos, uma animação de boa qualidade e uma história simples, dir-se-ia mesmo infantil.

Há muito tempo existiu numa terra distante, fora do alcance de qualquer humano, um reino encantado onde todos os habitantes viviam em harmonia, numa felicidade constante, sem pensarem em rivalidades ou guerras.

E assim foi durante muitos anos até que um feiticeiro chamado Plogthor, muito rancoroso e invejoso pôs termo a esta felicidade. Para tal bastou destruir um objecto vital.

A nossa missão é controlar um feiticeiro bom, Turgan, cujo objectivo é restaurar a paz, resgatando os fragmentos perdidos.

Este é o argumento que serve de cenário aos seis enormes níveis onde não faltam criaturas diabólicas, magia, objectos úteis e, como é da praxe, na última fase, um desafio de morte com o causador desta desgraça.

Pouco mais ou quase nada há a acrescentar. Os gráficos são bem coloridos (embora pequenos) e no decorrer da acção podemos adquirir novos equipamentos (armas...).

Enfim, tem tudo o que é necessário a um bom jogo de plataformas. Recomendável a todos os entusiastas do género.

Nome: **"Enchanted Lands"** Género: **Plataformas** Gráficos: **73%** Animação: **75%** Som: **76%** Originalidade: **56%** Jogabilidade: **78%** Total: **68%** Versões: **Amiga e ST**

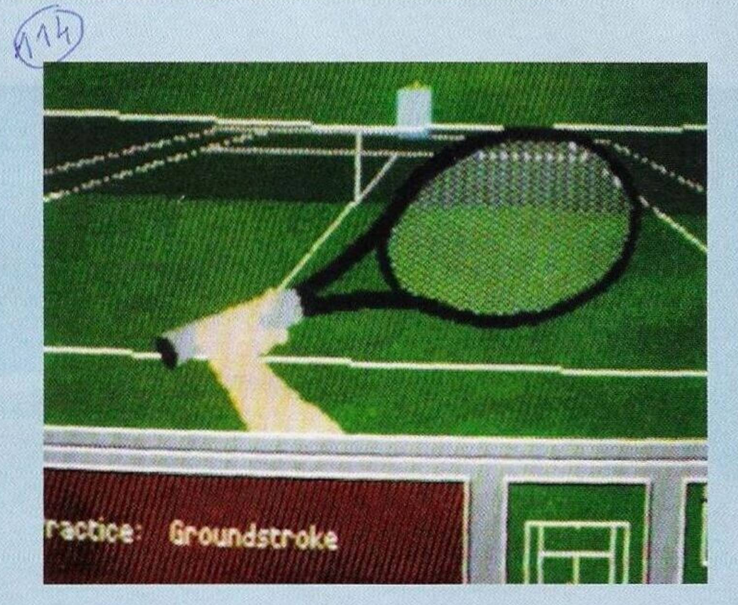

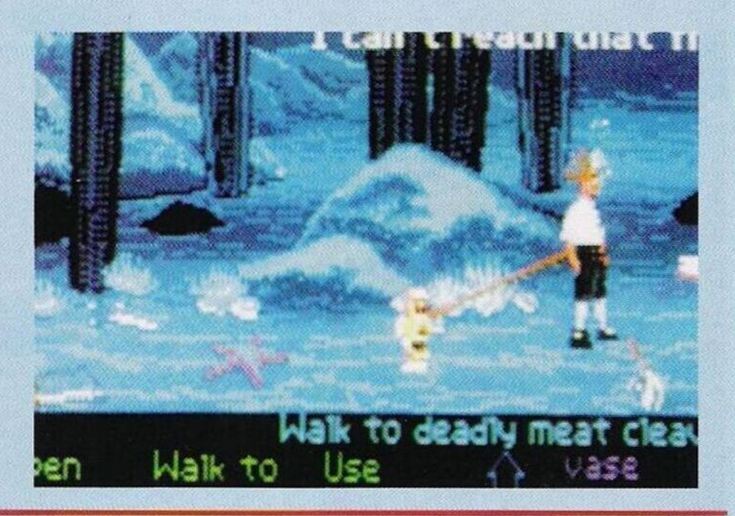

## **SECÇÃO DO LEITOR**

Desde o passado dia <sup>1</sup> e até 30 de Junho de 1992 vai decorrer um concurso nacional de aventuras.

Este concurso tem como objectivo principal fomentar a produção de "software" recreativo em Portugal, nomeadamente a tão pouco popular aventura.

Este género, ao contrário das vulgares "arcades", estimula o raciocínio e a perspicácia.

São aceites programas para os seguintes computadores: Spectrum (48K e 128K), Atari ST, Commodore Amiga, Sam Coupé, Commodore 64 e, como não podia deixar de ser, os compatíveis IBM PC.

Todas as aventuras devem ser originais, sendo acompanhadas pelo guião e a respectiva resolução. Estas duas exigências devem-se ao facto de ser necessário apreciar e avaliar a história que serve de suporte ao jogo e

testá-lo a 100 por cento.

O concurso dará todo o tipo de apoio ao programador.

Todas as restantes informações (regulamentos...) podem ser pedidas pelo, endereço: **"Concurso Nacional de Aventuras",** Rua das Milheiras, Lote 1, r/c Dto, 2080 Almeirim

Entretanto o prezado leitor **Rui Fonseca** está interessado em adquirir uma cartridge "Simons Basic Sid 1610" e uma unidade de disquetes de 3,5 para o Commodore 64.

Quem possuir algum destes itens e pensar em vendê-los pode contactar o Rui pelo telefone 01/4374226.

O jovem Celso de 13 anos apresenta uma dúvida comum: vai comprar um computador e não sabe qual.

Pelos dados que indicou na carta, as nossas preferências vão para a primeira opção... Super

386 SE, é óbvio que não vamos dizer qual a marca e a segunda opção. E uma questão de ética!

Ficamos de seguida com os clubes de informática.

**O "L.H.N. Software" e "Inforclube"** dedicam-se à troca dc jogos e programas, entre outro tipo de material relacionado com computadores para os compatíveis PC e toda a gama Spectrum. Eis os respectivos contactos: 9233686/9235839 e Avenida Vale de Milhaços, 15, Vale Milhaços, Corroios, 2800 Almada. As três associações que se seguem exercem as mesmas actividades mas, em diferentes computadores. São elas o: **"PC Club"** (compatíveis PC) - Pedro Neves, Rua Adolfo Coelho, n°l, r/c TSF, 3000 Coimbra; o **"Clube Spectrum 2000"** (Spectrum) - Sérgio Sousa, Urb, Portela, lote 111, 7° esq, 2685 Sacavém e, finalmente, o **"Crasy**

**Computer"** (PC <sup>e</sup> Amiga) - José Borges, Rua do Douro, 18, r/c Dto, Baixa da Banheira, 2830 Barreiro. Dos clubes passam os aos leitores que pretendem trocar "software" por correspondência: **Eduardo Rosário**  $(Sam Coup<sub>e</sub>) - Rua dos Aliados,$ 76, 2<sup>o</sup> Dto, 2080 Almeirim; **Miguel Martins** (PC) - Rua José Cardoso da Silva, 20, 1°, 2000 Santarém, e **Hernani Henriques** (PC) - Rua Luís de Camões, 4, 7480 Avis. Findamos este espaço com pequenos anúncios de venda: **Spectrum 48K+** com gravador e dois "joysticks" Rua Professor Delfim Santos, 1, 6-F, 1600 Lisboa, telf. 758 33 70.

#### **Commodore 64 e "joystick"** telefone (01) 231 35 02

**Spectrum 128K e dois "joysticks" - Pedro Neves,** Rua Adolfo Coelho, 1°, r/c TSF, 3000 Coimbra.

#### **por Paulo Ferreira**

# **POKES & DICAS &**

#### **Atari ST:**

**"Carv-Up" -**Introduzir "BUM-PER" na tabela da pontuação para obter vidas infinitas e "WHOOPSIE" para ter acesso ao nível pré-histórico

**"Tetris" -** Durante <sup>a</sup> apresentação escrever "VODICAMP", no decorrer do jogo premir as teclas Esc, Alt, Shift e F9, Shift e F8, Shift, e Fl, Shift e F2 para a queda de peças ficar no modo "cheat" (a cada tecla corresponde a peça desejada)

#### **ZX Spectrum:**

**"Saint Dragon" -** Para ficar com vidas infinitas, no início do jogo premir a tecla "X" e escre-

#### MINATUS, SPACE **Commodore Amiga:**

**"Back to the Future III" -** Códigos de acesso aos níveis; ROTTEN CHEAT, LOUSY CHEAT, LOW DOWN CHEAT **"Wings of Fury" -** Antes do avião descolar escrevemos "COL1N WAS HERE", durante a acção a tecla "C" muda a arma, "M" restaura a munição, "P" ganhamos uma vida extra, "D", "F" e "O" incrementam energia, combustível e "oil", respectivamente

**"James Pond" -** Escrever "JUNKYARD" para obter vidas infinitas

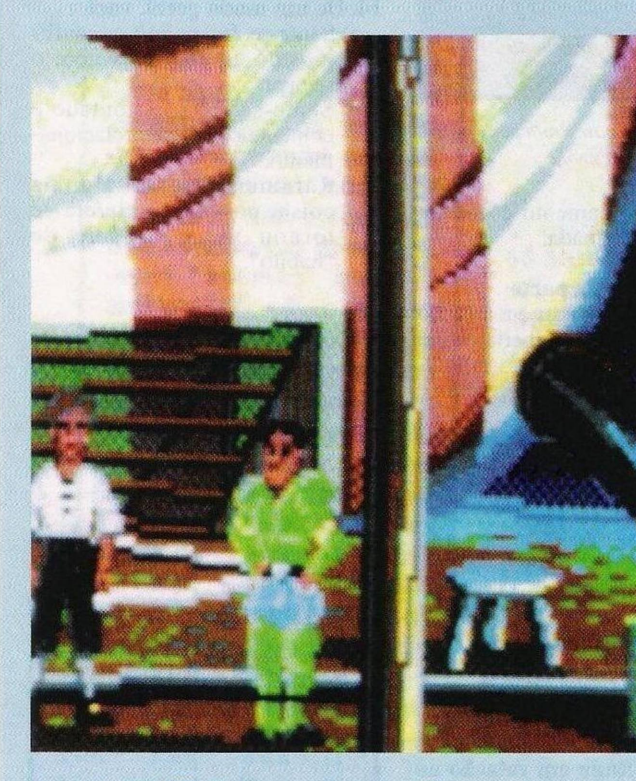

ver "BLIBBLOP", com o mesmo processo, a palavra "SLOB-BERS" permite-nos jogar imunes a todos os perigos

**"Silent Shadow" - <sup>O</sup>** código de acesso ao último nível é PB 100

**"Tartarugas Ninja" -** Carregar nas teclas 1, A, X sempre que pretendermos ascender um nível **"Tintin na Lua" -** Poke 23739,111: Poke 31257,0 **"Jaws" -** Poke 33564,0

**"Spherical" -** Códigos de acesso aos níveis mais avançados; YARMAK, RODAGAST, OR-CSLAYER, SKYFIRE, MIR-GAL, GHAN1NA, GLIEF, MOURNBLADE, JADAWIN, GUMBACHACHMAL, ILLU-

**"Time Race" -** Códigos de acesso aos níveis mais avançados (continuação da semana passada); RUHI, KYFT, VONP. XELI, CVTY, FOIL, FUFK, GHOL, LLIP, DRUN, JIGO, VLOH, FRUX, SDON, CHIL **"The Gold of the Aztecs" -** Carregar no botão direito do rato no início do jogo para jogar com vidas infinitas

**"Tartarugas Ninja" -** Quando o computador pedir o código da missão, introduzir o número 8859, na segunda tentativa escolhemos o 1506 e só na terceira e última introduzimos o verdadeiro código, quando começarmos o jogo premimos a tecla "Help" para activar o "cheat mode"

**"Night Shift" -** Códigos de acesso aos níveis mais avançados; 1º - fruta azul, limão, cerejas, ananás;  $2^\circ$  – cerejas, banana, banana, limão; 3º - banana, cerejas, ananás, fruta azul; 4º ananás, limão, ananás, ananás; 5° - ananás, ananás, limão, cerejas;  $6^{\circ}$  - cerejas, fruta azul, fruta azul, ananás;  $7^\circ$  – cerejas, ananás, limão, banana.

**"Logical" -** Códigos de acesso (continuação da semana passada); turning colors, paramont, the ladder, back in red, treasure room, dont want that, the free fali, corrado beach, more popcorn, wild at heart, the dark age, dimlights, the fifties, picture of her, gordian knot, hight speed, alexandria, running tears, her rainbow, walk in cream, touch her, shadow land, jack in bag. **Compatíveis PC:**

**"Prince of Pérsia"** - Correcção da dica publicada na passada edição - <sup>a</sup> combinação de teclas não deve ser efectuada com a função "Control" mas com "Alt", todas as restantes informações estão correctas, ainda resta acrescentar que a tecla "K" elimina os guardas

**"Xenon <sup>2</sup>" -** Na escolha da placa gráfica, carregar em F7 para jogar com vidas infinitas, durante o jogo premindo a tecla "1" obtém-se imunidade

**"The Light Corridor" -** Códigos de acesso; 0000, 2602, 3305, 2008, 6811

Depois de termos publicado a solução do "The Secret of Monkey Island" partimos para outro jogo, sim, porque o espaço "pokes e dicas" sem a presença de uma aventura fica incompleto, falta-lhe algo essencial.

A aventura que escolhemos como companhia nas próximas semanas é o "Immortal".

Já que o primeiro nível é extremamente simples, resolve-se sem problemas de qualquer ordem, iniciamos esta solução no nível seguinte: o segundo. Mas antes de avançarmos mais, o código de acesso é CDDFF10- 006F70. Agora a solução:

Apanhamos a jóia e a espada que está escondida na pilha de ossos, evitando sempre a lama verde. Compramos um frasco de óleo ao vendedor músico, mas só aceitamos a troca na segunda tentativa (por 60 moedas de ouro).

Usamos o feitiço para as bolas de fogo nos seguirem e, ainda na mesma sala, apanhamos a rocha (no canto).

Junto da porta guardada por dois soldados usamos novamente o feitiço mas, desta feita, para atacar os guardas. Ao revistarmos os mesmos encontramos pó mágico (inofensivo!).

Entramos na sala e, depois de termos lutado e derrotado outros dois soldados, plantamos as esporas no solo e abandonamos a sala por uns instantes.

Esperamos um pouco e regressamos à sala, falamos com o rei e, a troco de água, ele dar-nos-á informações sobre a colocação das jóias.

Saímos e lançamos o pó mágico sobre o homem pequeno que está a lapidar uma pedra. O homem comovido entregar-nos-á uma jóia. Usamos o óleo antes de entrar nas salas com a lama verde e largamos a rocha (até a lama transformar o pedaço de pedra numa jóia) e entramos na sala dos três círculos.

Colocamos as jóias, da esquerda para a direita (nos círculos) com as seguintes posições (sempre uma jóia por círculo):

lado direito, lado esquerdo e centro.

Se tudo foi seguido à letra surgirá uma escada no ecrã... Mas esse pormenor já faz parte do 3<sup>°</sup> nível e isso é assunto da próxima semana. Agradecemos aos leitores **José Neves, "Crasy Computer", Jorge Novais, Luís Novais, Ricardo Pimenta, Luís Ferrão, Nuno Gonçalves, Luís Lima, "Maxi & Víegas Software" e Miguel Moreira** pela colaboração neste espaço. Continuem sempre a escrevernos para: **"Correio da Manhã", "Os Jogos no Computador",** Rua Mouzinho da Silveira, 27, 1200 Lisboa

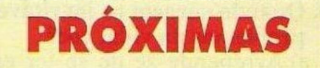

Esta semana destacamos um único título. Não é um jogo qualquer, trata-se de **"Strike Command",** uma nova geração em simuladores. Gráficos excepcionais e inúmeras inovações técnicas asseguram este jogo brilhante.

Brevemente para todos os compatíveis PC. A não perder!